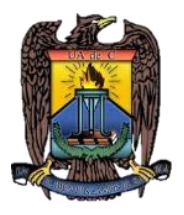

# UNIVERSIDAD AUTÓNOMA DE COAHUILA DIRECCIÓN DE INVESTIGACIÓN Y POSGRADO

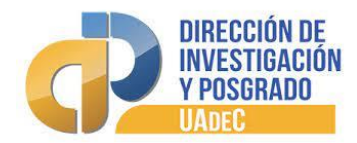

Proceso de Inscripción a Estudiantes de Nuevo Ingreso

Posgrado

## Paso 1. Presentar el examen de admisión y ser aceptado.

### Paso 2. Pago de Inscripción Administrativa.

Obtener tu boleta para realizar el pago de la inscripción semestral de \$700.00 y para especialidades médicas es de \$1000.00 anuales.

Descarga tu boleta en:

<http://www.siia.uadec.mx/boletapago/seleccionaficha.htm>

Podrás pagar únicamente en los bancos y las cuentas autorizadas, según tu boleta de pago. La cuota que deberás cubrir te será otorgado en la Facultad. \*\*

### Paso 3. Entrega de documentos

Las fechas de entrega de documentos para ingreso serán presentados en las unidades académicas donde fuiste aceptado.

#### Documentos a entregar para ingresar a Posgrado:

- Comprobante de pago de la inscripción
- Acta de nacimiento original y actualizada
- Certificado original de estudios
- Cedula Profesional
- Título
- CURP
- Estudiantes de Medicina: ENARM Extranjero:
- Revalidación de estudios en el extranjero
- Documentos debidamente apostillados:
- Título
- Acta de nacimiento
- Certificado de estudios
- Traducción de documentos
- Visa/ Pasaporte que acredite la estancia en el País

Si algún documento de los mencionados anteriormente se encuentra dañado, mutilado o en mal estado, no podá ser recibido para su validación. Te sugerimos solicitar la reposición del mismo en la dependencia correspondiente antes de comenzar con el trámite de entrega.

La inscripción administrativa se realizará una vez que los documentos entregados sean validados y autorizados por

# personal de posgrado de la facultad a la que ingresarás.

Si no pagas tu inscripción administrativa en bancos y cuentas autorizadas, en las fechas anteriormente establecidas y/o no entregas tus documentos, automáticamente perderás tu lugar en la Universidad.

## Paso 4. Inscripción Administrativa al posgrado de la Escuela o Facultad.

La inscripción administrativa se hará generando la boleta a través de :<http://www.siia.uadec.mx/entrada1.htm>

## Procedimiento para obtener el seguro facultativo estudiantil

El seguro facultativo es la opción para los estudiantes que no cuentan con servicio médico; con éste seguro podrá solicitar la atención en el Instituto Mexicano del Seguro Social (IMSS) de manera gratuita durante su periodo de estudios en esta Universidad.

Sigue estos pasos para tu registro, a partir del 23 noviembre del 20221.-

Ten a la mano los siguientes datos: CURP, domicilio y correo electrónico.

- 2.- Ingresa a [www.imss.gob.mx y](http://www.imss.gob.mx/) elige la opción NSS (Número de Seguridad Social)
	- Recibirás en tu correo un documento con tu número asignado (NSS)
	- En caso de no poder realizar tu registro, acude personalmente a tu Subdelegación del IMSS más cercana.
- 3.- Envía un correo electrónico para autorizar tu afiliación, con los siguientes documentos:
	- Hoja de asignación de NSS (número de seguridad social).
	- Copia del pago de inscripción.
	- Numero de Matricula.
	- Nombre de Escuela a ingresar.

Envíalo a la dirección que corresponda, según tu lugar de ingreso:

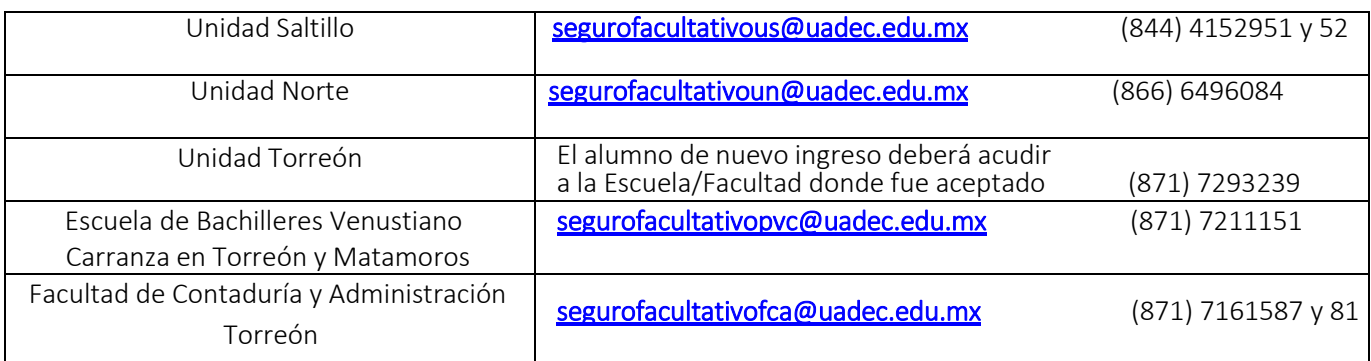

Si tienes alguna duda, puedes llamar a los teléfonos que aparecen aquí arriba.

4.- Comprueba tu alta. Este trámite puede durar alrededor de una semana. Ingresa a [www.imss.gob.mx, e](http://www.imss.gob.mx/)lige la opción de *IMSS DIGITAL* y selecciona *VIGENCIA DE DERECHOS* para verificar tu afiliación.